# **Herzlich willkommen!**

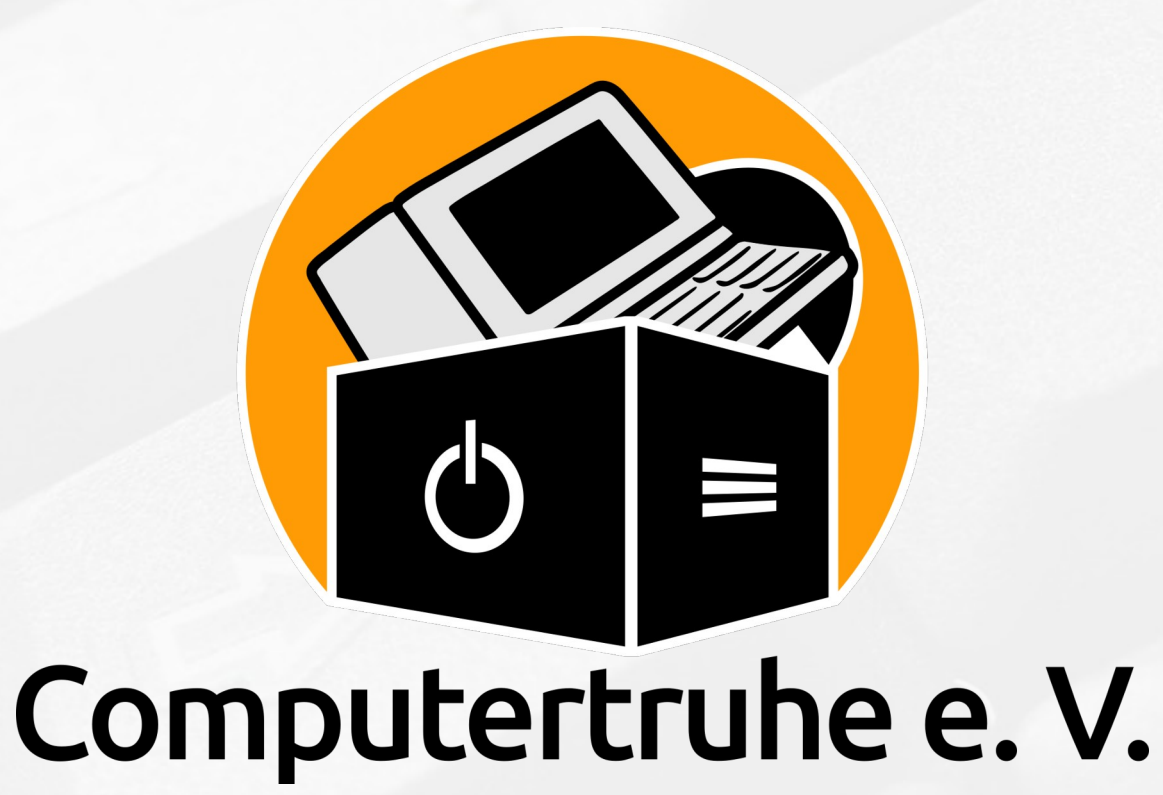

#### **Zweck der** *Computertruhe*

- **Teilhabe** für Menschen **ermöglichen**, die sich sonst keinen Rechner leisten könnten.
- **Geflüchteten** Menschen bei der **Integration** in unsere Gesellschaft behilflich sein.
- **Gemeinnützige Organisationen** bei ihrer Arbeit **unterstützen**.
- Durch die Weiterverwendung funktionsfähiger Geräte und die sachgerechte Entsorgung defekter Komponenten die **Umwelt schützen**.

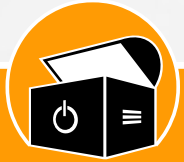

#### **Historie**

- Am **19. April 2015** wurde das Projekt *Computertruhe* von den *Elzpiraten* im Rahmen des *Netzwerks Flüchtlinge Waldkirch* **ins Leben gerufen**
- Die überwältigende Resonanz führte zur **Gründung des Vereins** *Computertruhe e. V.* am **18. Juni 2016**
- Kurz darauf wurde der Verein als **gemeinnützig** anerkannt
- Am **18. Oktober 2019** wurde der **Berliner Standort** gegründet

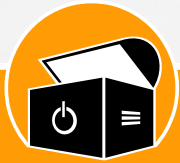

## **Der Verein in Zahlen**

- Derzeit an **7 Standorten** in Deutschland vertreten
	- **Breisgau** (Landkreis Emmendingen, Stadtkreis Freiburg i. Br.)
	- **Alte Hansestadt Lemgo**
	- **Berlin**
	- **Chemnitz**
	- **Göttingen**
	- **Rhein-Neckar** (Heidelberg, Mannheim)
	- **München**
- Insgesamt **75 Mitglieder**, verteilt in ganz Deutschland
- In den vergangenen **6½ Jahren** wurden **über 1.500 Computer** herausgegeben, plus **knapp 900 weitere Geräte**, wie Bildschirme, Drucker, Smartphones etc.

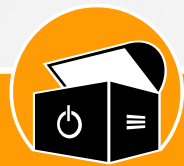

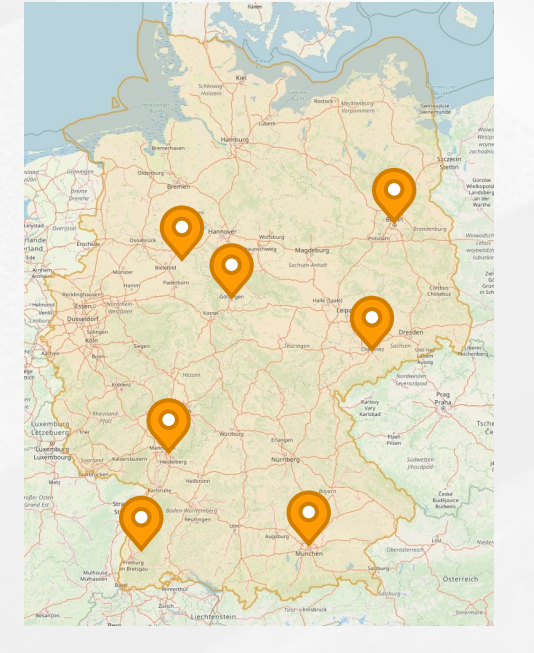

#### **Entgegennahme von Sachspenden**

- Kontakt über Website und Klärung der Eignung
- Hardware wird vorwiegend von **Privatpersonen, Unternehmen und Behörden** gespendet
- **Übergabe**
	- Abholung durch Mitglieder
	- Abgabe bei Mitgliedern
	- Übergabe an einem anderen Ort (bspw. am Arbeitsplatz eines Mitglieds)
	- Versand per Post Foto: Konstantin Görlich

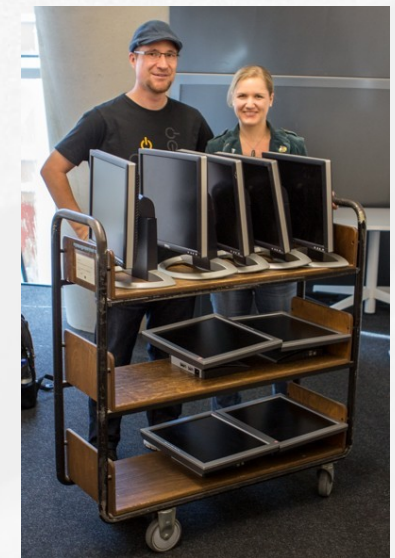

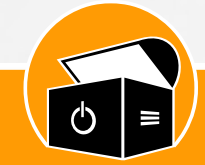

## **Lagerung & Inventarisierung von Sachspenden**

- **Lagerung** der Hardwarespenden
	- in extra hierfür angemieteten, trockenen und vor Frost geschützten Räumlichkeiten
	- direkt bei den aktiven Mitgliedern
- Größere Geräte (Rechner, Monitore etc.) werden **inventarisiert** und mit eigenen Seriennummern Computertruhe e. versehen

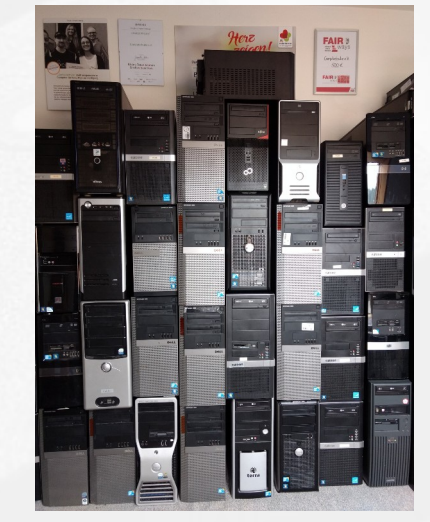

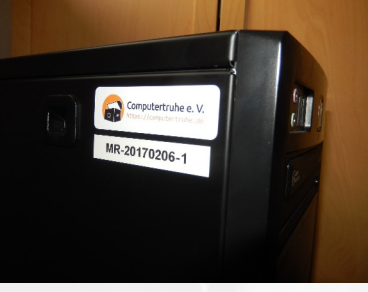

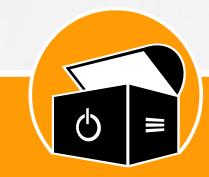

## **Instandsetzung der Rechner**

- **Reinigung** mittels Druckluft/Staubsauger, warmer Seifenlauge, Alkohol, Display-Reiniger und Cyber Clean
- **Datenvernichtung** (logisch und ggf. auch physisch)
- **Überprüfung der Hardware** (RAM, CMOS-Zelle, optische Laufwerke, USB-Ports, Kartenlesegeräte …)
- Ggf. **Aufrüstung und Reparaturen**

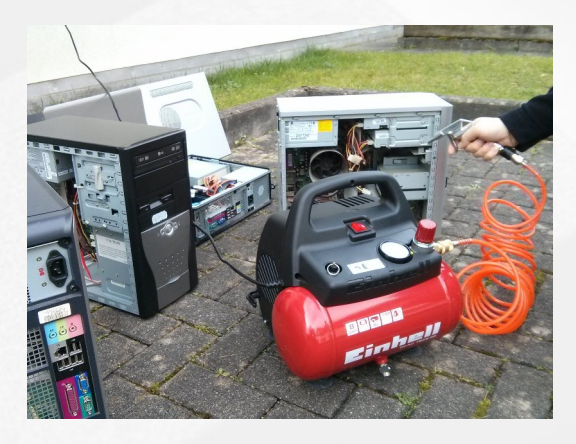

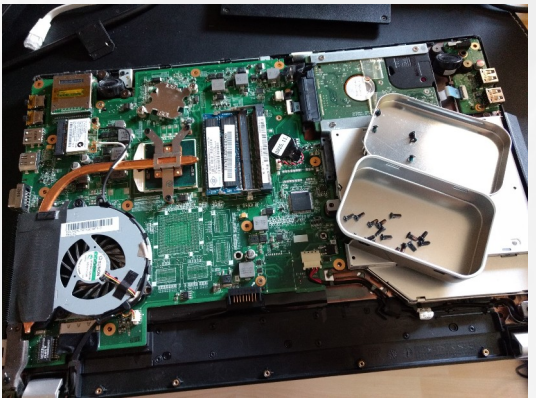

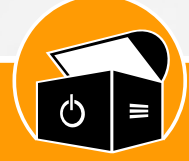

#### **Installation der Rechner**

Windows 10

- Installation des Betriebssystems meist *Linux Mint*, bei Bedarf auch *Windows*
- Installation von **Anwendungssoftware**
- Abschließende **Tests und QualitätskontrolleLibreOffice**

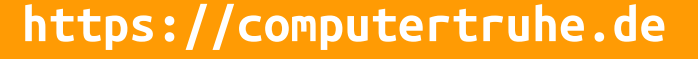

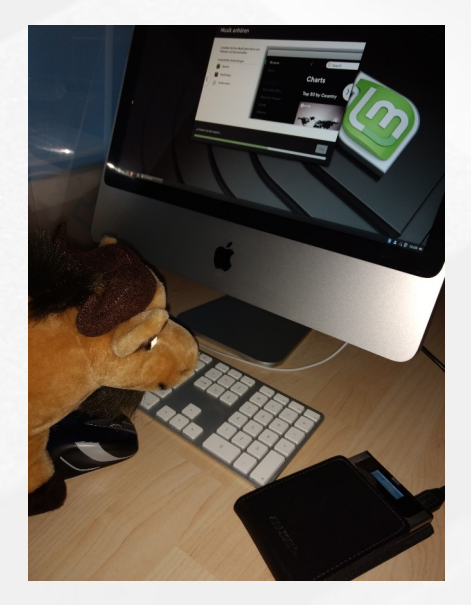

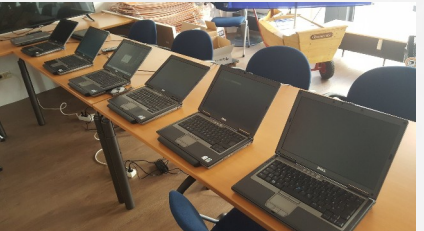

#### **Weitergabe von Sachspenden**

- **Kontakt über Website** und Klärung etwaiger offener Punkte
- **Bedürftigkeitsprüfung**, oft anhand behördlicher Dokumente
- **Dokumentation** des Bedürftigkeitsnachweises
- Auf Wunsch kurze **Einweisung in die Bedienung** des Geräts
- **Aufklärung** zu einigen wichtigen Punkten
	- Wieso Dokumentation der Bedürftigkeit?
	- Schenkung gebrauchter Hardware inkl. Haftungsübernahme
	- Keine Gewährleistung oder Garantie
	- Austausch defekter Hardware-Komponenten möglich, sofern Ersatz vorhanden
	- Keine Unterstützung bei Software-Problemen

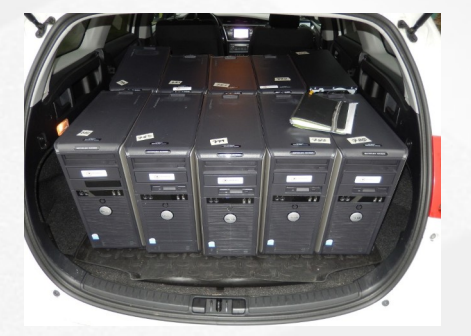

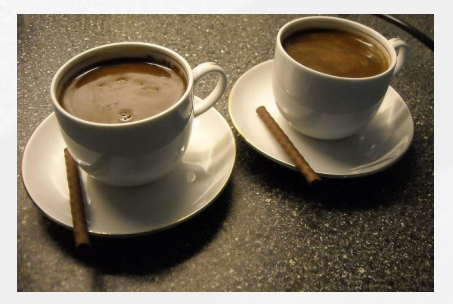

Foto: Ekim Caglar (CC BY-SA 3.0)

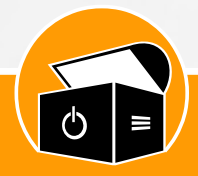

#### **Computer-Pools**

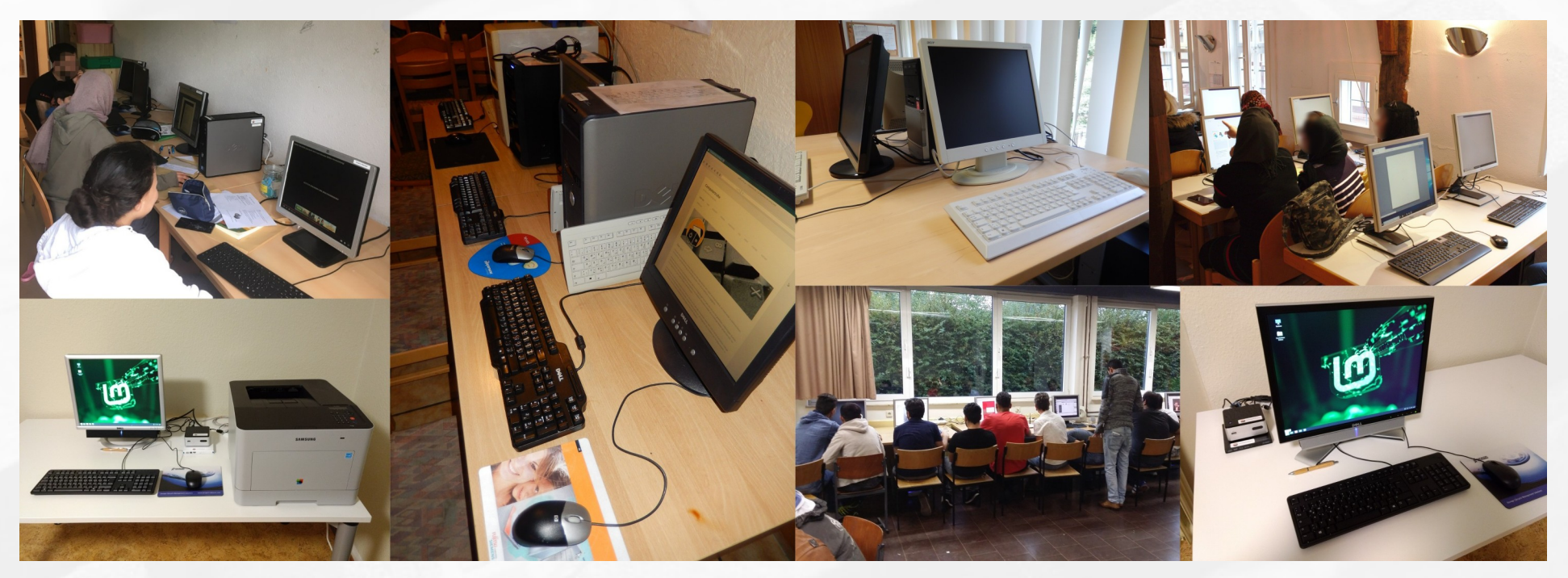

Computerräume in Geflüchtetenunterkünften, Jugend- und Bürgerzentren

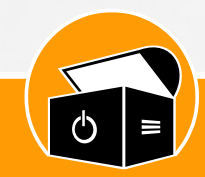

## **Informations- und Bildungsveranstaltungen**

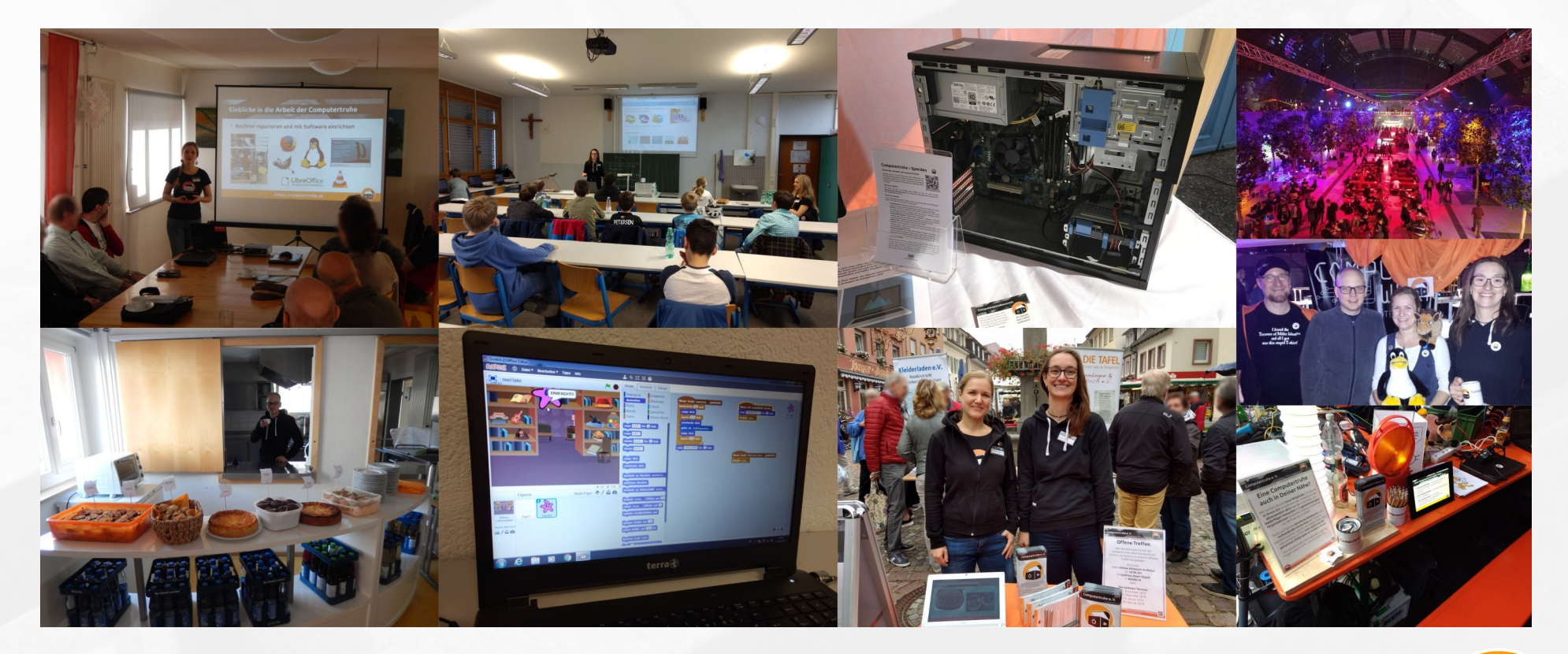

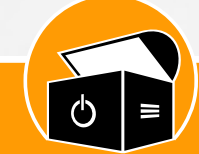

## **Unser Engagement wird ermöglicht durch …**

- **Sachspenden** insbesondere Laptops und WLAN-Adapter werden dringend und immer benötigt
- **Geldspenden** für kleinere Anschaffungen (z. B. Ersatzteile, Tastaturaufkleber oder Reinigungsmittel), Lagermiete, Haftpflichtversicherung, Veranstaltungen oder Reisekostenerstattungen
- Zeitspenden Mitgestaltung des Vereins als aktives Mitglied, Unterstützung bei der Instandsetzung von Rechnern, Einsammeln und Weitergabe von Spenden …

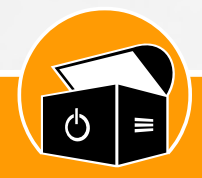

## **Kollaboratives Arbeiten**

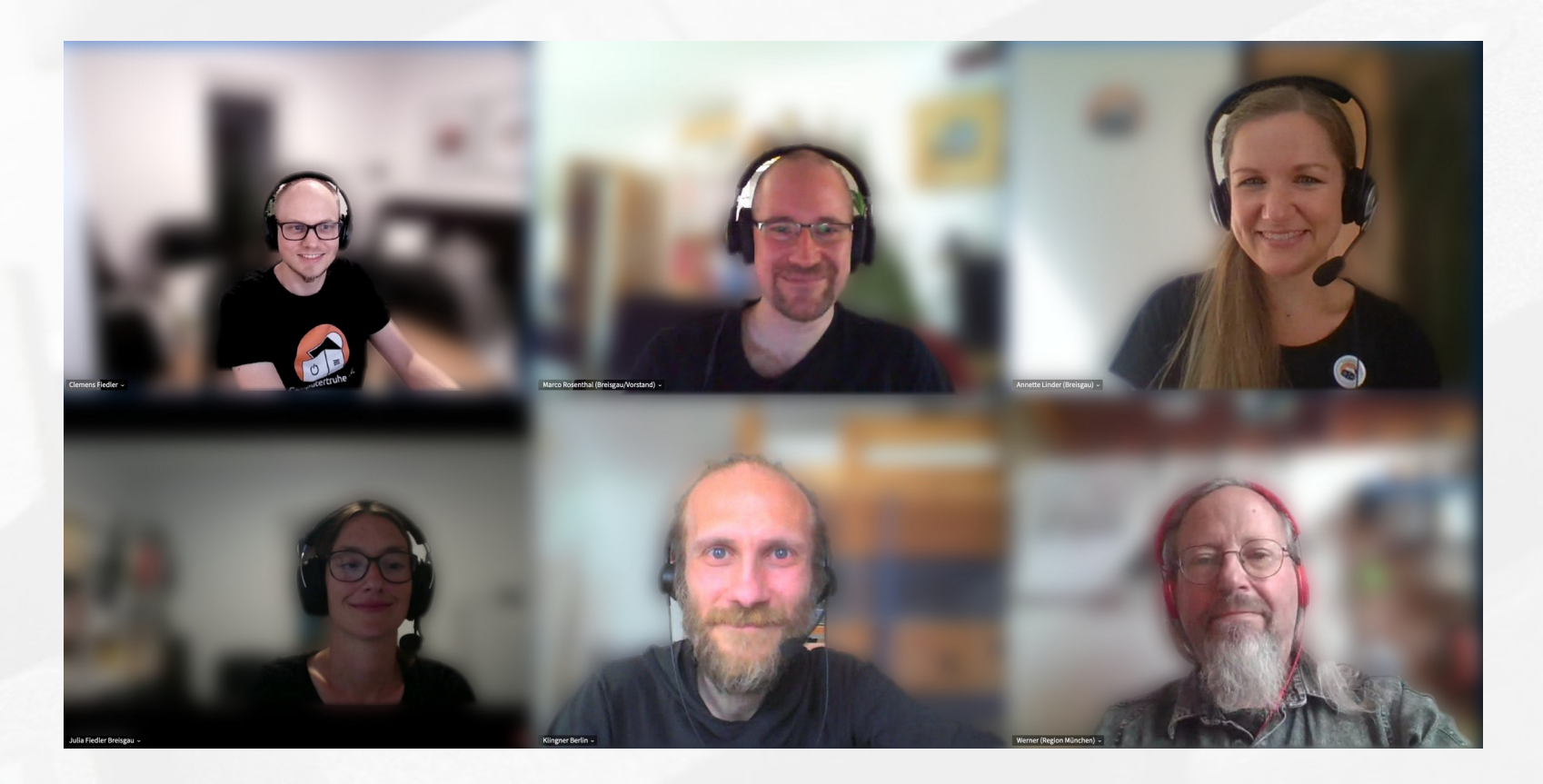

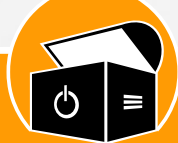

## **Kollaboratives Arbeiten – Grundsätzliches**

#### ● **Fokus**

- Freie, quelloffene Software
- Plattformunabhängigkeit
- Verschlüsselung
- Benutzerfreundlichkeit
- Kostengünstig
- **Selfhosting**, sofern genügend Ressourcen vorhanden sind

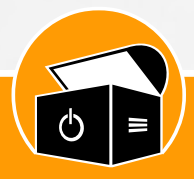

#### **Kollaboratives Arbeiten – Nextcloud**

- **Filehosting-Plattform** mit vielen **zusätzlichen und erweiterbaren Funktionen**, wie z. B.
	- Kalender
	- Adressbuch
	- Aufgabenverwaltung
	- Chat
	- Videokonferenzen
	- E-Mail-Client
	- Projektmanagement
- Wird intern aber hauptsächlich für den **Dateiaustausch** verwendet

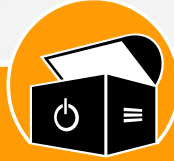

Nextcloud

#### **Kollaboratives Arbeiten – osTicket**

- **Support-Ticketsystem**
- der Website

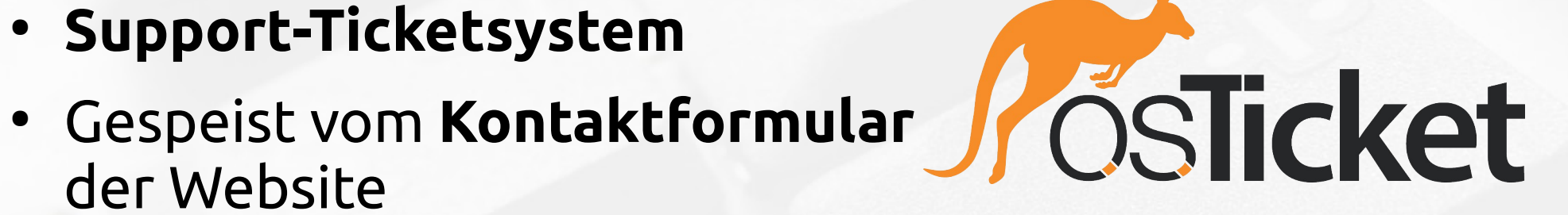

- Bevorzugtes Kommunikationswerkzeug zur Verwal**tung und Bearbeitung aller Anfragen** an den Verein
	- Spendenangebote
	- Spendengesuche
	- Allgemeine Anfragen

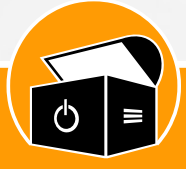

## **Kollaboratives Arbeiten – Signal**

• Sicherer, datensparsamer und benutzerfreundlicher **Instant-Messenger**

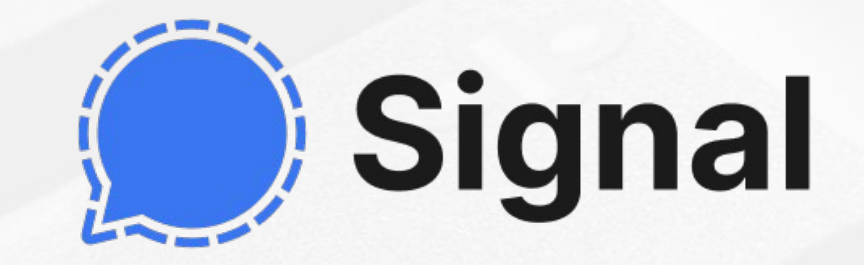

- Wird von den meisten **aktiven Mitgliedern** genutzt, um
	- sich bei Problemen gegenseitig zu unterstützen
	- nach benötigter Hardware zu suchen
	- selbst nicht benötigte Hardware anderen anzubieten
	- sich innerhalb des Standortteams zu organisieren
	- sich innerhalb von Projektgruppen zu organisieren

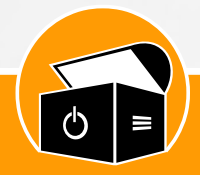

#### **Kollaboratives Arbeiten – Senfcall**

- Auf *BigBlueButton* basierendes **Video- und Webkonferenzsystem** mit folgenden Funktionen
	- Audio- und Videokonferenzen
	- Öffentliche und private Chats
	- Desktop-Sharing
	- Präsentationen mit Whiteboard-Funktionalität
	- Umfragen
- Betreiber ist unser Partnerverein *Computerwerk Darmstadt e. V.*
- *Senfcall* wird **innerhalb** der *Computertruhe* verwendet für
	- unsere offenen Treffen und Vorstandssitzungen
	- interne Workshops
	- die letzte Mitgliederversammlung
	- alles Mögliche, Stichwort: Bällebad

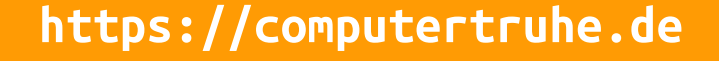

## **Kollaboratives Arbeiten – CryptPad**

- **Online-Suite** für **kollaboratives**, simultanes und Ende-zu-Ende-verschlüsseltes **Bearbeiten** von u. a.
	- Textdokumenten
	- Code
	- Tabellen
	- Präsentationen
	- Formularen
- Wird bevorzugt zur Erstellung von **Pressemitteilungen** oder **Blog-Artikeln** verwendet

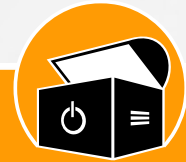

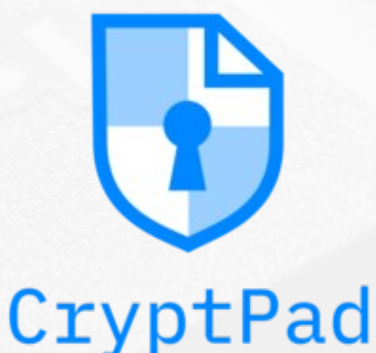

#### **Kollaboratives Arbeiten – Cryptomator**

● **Dateiverschlüsselung**

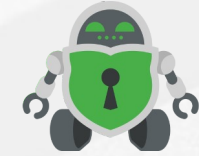

**CRYPTOMATOR** 

- Dateien werden **lokal** in einem Tresor auf einem virtuellen Laufwerk **verschlüsselt** abgespeichert bevor sie in eine **Cloud** hochgeladen werden
- Funktioniert mit jeder Cloud-Plattform, die mit einem **Ordner im Dateisystem** synchronisiert werden kann
- Wird für **besonders sensible Daten** in der *Nextcloud*-Umgebung genutzt

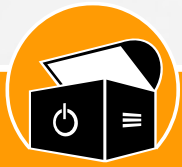

#### **Kollaboratives Arbeiten – KeePassXC**

- **Passwortverwaltung**
- Synchronisation über die *Nextcloud*-Instanz
- Wird hauptsächlich für die zahlreichen Zugangsdaten des **Vorstands** eingesetzt

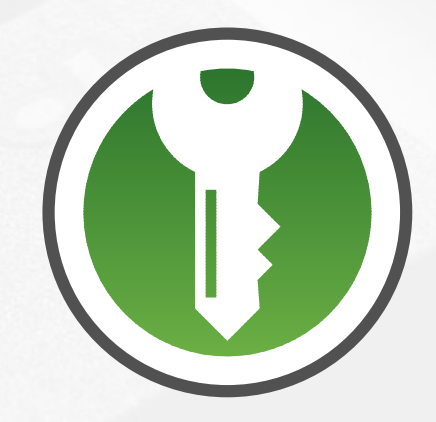

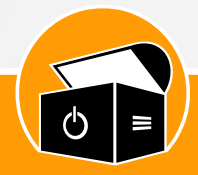

## **Kollaboratives Arbeiten – OpenSlides**

**• Webbasiertes Präsentations-** 2008 **und Versammlungssystem**

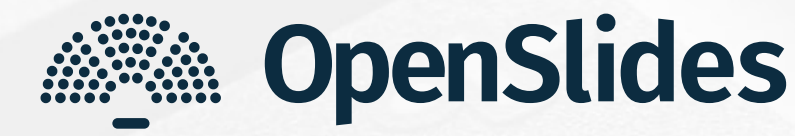

- **Darstellung und Steuerung** von u. a.
	- Tagesordnung
	- Anträgen
	- Wahlen
- Wurde 2021 für die erste dezentrale Mitgliederver**sammlung** verwendet

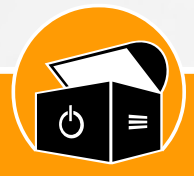

## **Datenvernichtung**

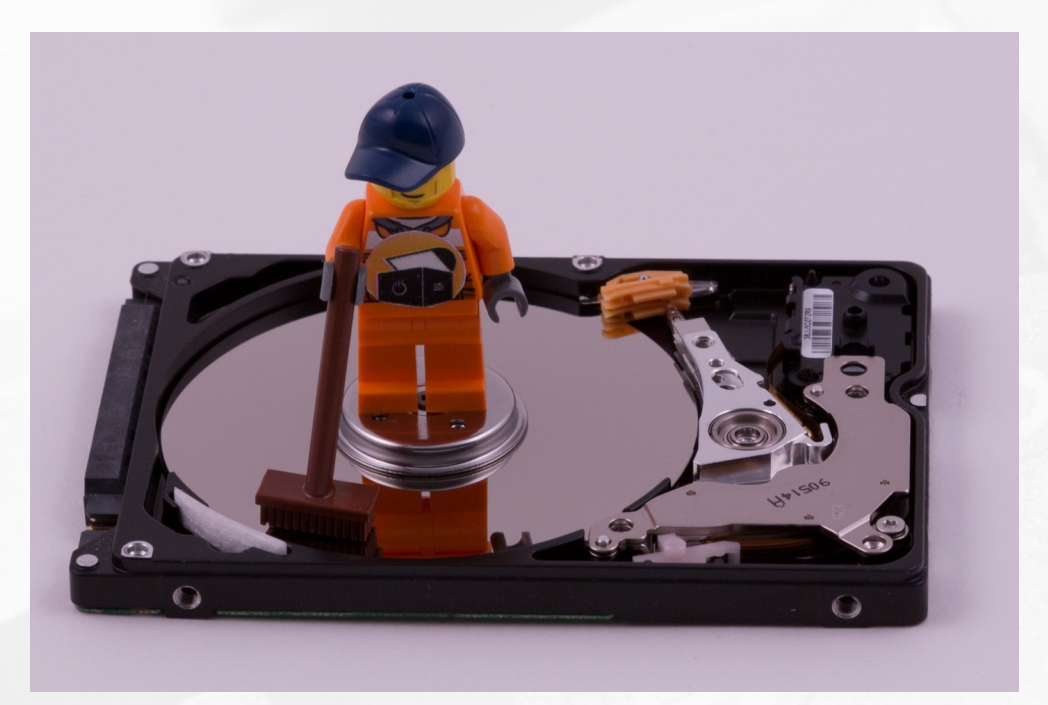

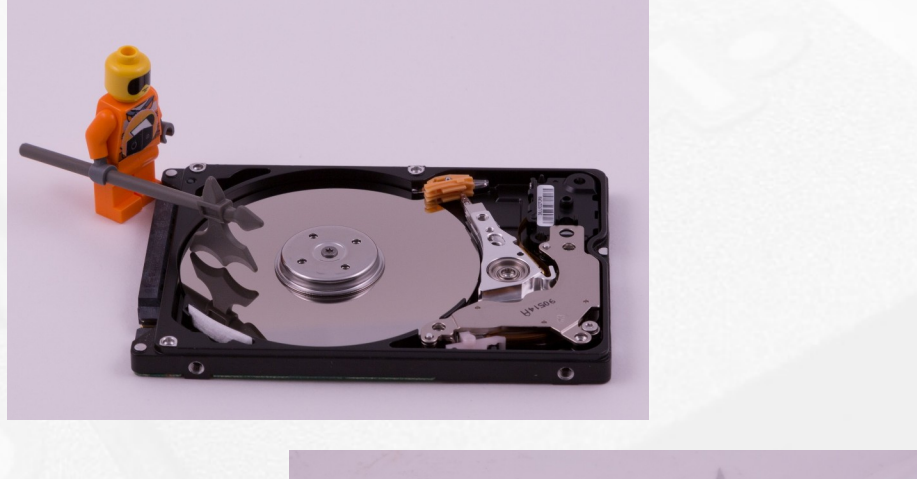

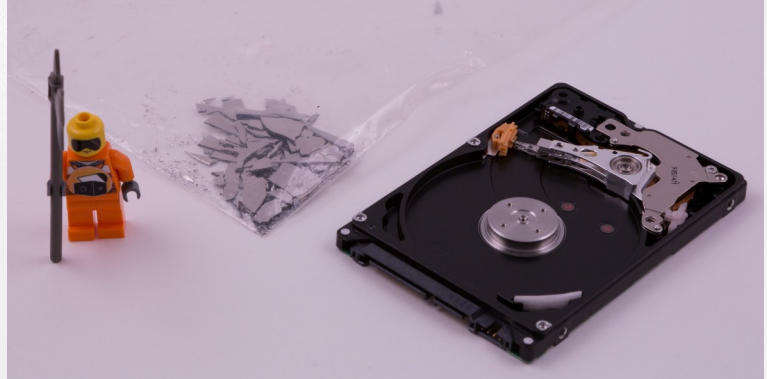

#### **Datenvernichtung - Grundsätzliches**

#### ● **Löschung ≠ Vernichtung**

- **Gelöschte** Daten werden **zum Überschreiben freigegeben** und können ggf. wiederhergestellt werden (**logisches Löschen**)
- Eine **Vernichtung** macht eine **Rekonstruktion** der Daten **hochgradig unwahrscheinlich** bzw. schließt diese praktisch aus
- Erfahrungsgemäß **löschen** Spender\*innen ihre Daten, statt sie zu vernichten
- Die Datenvernichtung ist **der erste Schritt der Instandsetzung**
- **Alle Speichermedien** müssen diesen Prozess durchlaufen **Ausnahme:** Die gespendeten Datenträger wurden bereits korrekt behandelt, was bei Unternehmensspenden häufig der Fall ist

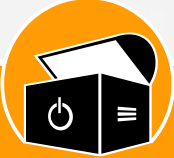

## **Datenvernichtung – Logisch vs. physisch**

- Zwei Arten der Datenvernichtung
	- **Logisch**
		- Daten auf den Speichermedien werden **überschrieben**
		- Datenträger können **erneut genutzt** werden
		- Auch **sicheres oder physisches(!) Löschen** genannt
	- **Physisch**
		- Abhängig von der **Art des Datenträgers**
		- Meist **direkte Gewalt-** (z. B. Hammer, Bohrer oder Shredder) oder **Hitzeeinwirkung** (Thermit – bitte **nicht** zu Hause nachmachen  $\odot$ )
		- Die Reste werden über offizielle Annahmestellen für Elektronikschrott **entsorgt**
- $\bullet$ Im Folgenden betrachten wir ausschließlich die logischen Verfahren

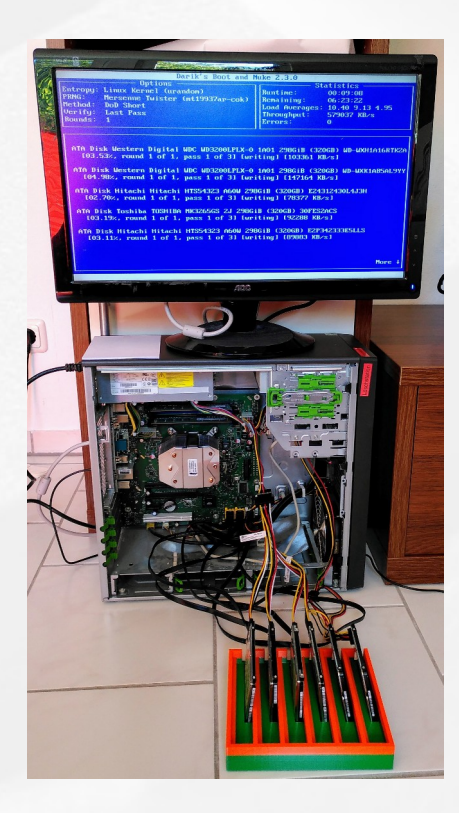

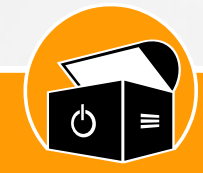

## **Datenvernichtung – Festplatten (HDDs)**

- **HDDs** speichern Daten in **strukturierter Weise auf Magnetscheiben**
- Spezielle Programme (**Eraser**) nutzen unterschiedliche **Algorithmen zur Überschreibung** vorhandene Daten (z. B. enthalten in *Darik's Boot and Nuke* und *Parted Magic*)
- Abhängig von Festplattenkapazität und Leistungsfähigkeit des eingesetzten Rechners kann dies **mehrere Stunden** dauern
- Wie oft und mit welchen Daten soll überschrieben werden?
	- **Alte Festplatten** (vor 2001 hergestellt, ≤ 15 GB Kapazität)
		- Mehrere Durchgänge
		- Unterschiedliche Methoden (umgekehrte Bitmuster, abwechselnd 0 und 1, Pseudozufallszahlen …)
		- Diverse staatliche Behörden empfehlen Verfahren, die eine unterschiedliche Anzahl an Durchgängen und Methoden miteinander kombinieren
	- **Moderne Festplatten** speichern Daten sehr kompakt, somit genügt
		- Ein Durchgang
		- Mit Nullen

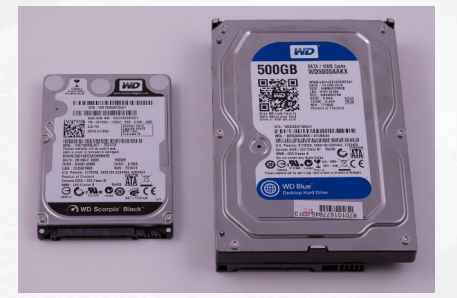

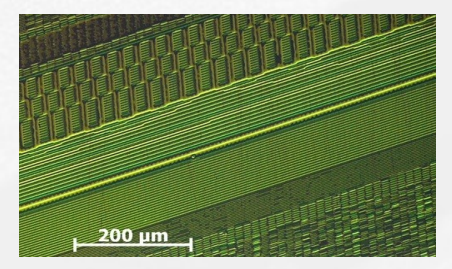

#### Foto: Matesy GmbH (CC BY-SA 3.0)

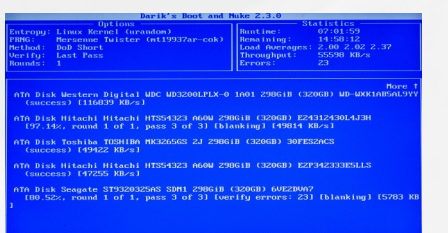

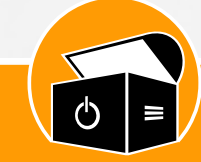

## **Datenvernichtung – Solid-State-Drives (SSDs)**

- **SSDs** speichern Daten in **Chips**
- **Schreibvorgänge** lassen die Speicherzellen schnell **verschleißen,** *Wear-Levelling***-Algorithmen** des SSD-Controllers wirken dem aber entgegen, indem alle Speicherzellen **gleichermaßen** genutzt werden
- **Intransparent** gegenüber dem Betriebssystem, so dass die eben vorgestellten Überschreibverfahren **nicht** funktionieren, das *ATA Secure Erase***-Kommando** garantiert jedoch eine **sichere Löschung**
- Moderne SSDs **verschlüsseln** intern die Daten, wodurch es genügt den Schlüssel sicher zu löschen (dauert nur **wenige Sekunden**)
- Programme zur Datenvernichtung mittels *Secure Erase*
	- **SSD-Hersteller** bieten eigene, zu anderen Herstellern aber inkompatible Programme an
	- *Parted Magic* bietet eine benutzerfreundliche, grafische Oberfläche
	- *hdparm* kann auf *GNU/Linux*-Systemen im Terminal genutzt werden
- Obiges gilt ebenfalls für **Hybridfestplatten** (SSHDs)

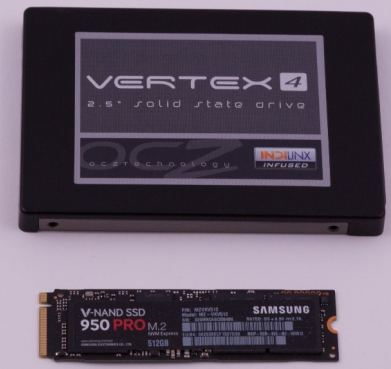

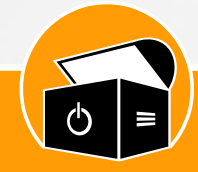

## **Datenvernichtung – Flash-Speicher**

- **Flash-Speicher**, wie Speicherkarten oder USB-Sticks, nutzen in der Regel ebenfalls *Wear-Levelling***-Algorithmen**, aber kennen **kein** *Secure Erase*
- **Lösung:** Das Medium neu partitionieren und **komplett mit Daten befüllen**
- **Keine Garantie**, dass alle Bereiche beschrieben werden (z. B. Reservezellen)
- Empfehlenswerte Programme, die nebenbei noch eine Integritätsprüfung durchführen
	- *f3 Fight Flash Fraud* für *GNU/Linux*-Systeme
	- *H2testw* für *Microsoft Windows*

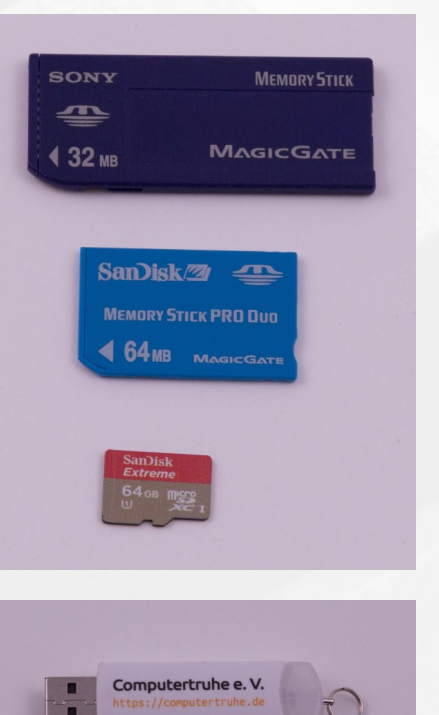

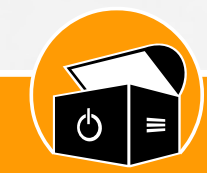

## **Datenvernichtung – Smartphones & Tablets**

- Vernichtung von Daten auf **Smartphones und Tablets** kann schwierig sein und hängt vom **Alter der Geräte** und dem eingesetzten **Betriebssystem** ab
- Ab *Android 6* und wahrscheinlich ab *iOS 8* sind Geräte ab Werk **vollverschlüsselt**, so dass durch **Zurücksetzen auf die Werkseinstellungen** der **Schlüssel sicher gelöscht** wird
- **Andere Geräte** erfordern eine **individuelle Prüfung**, ob und wie Daten vernichtet werden können
- Bei **physischer Zerstörung** unbedingt den **Akku** zuvor entfernen

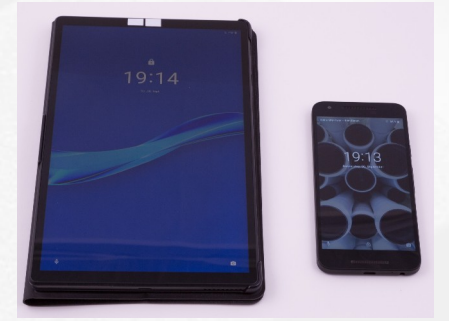

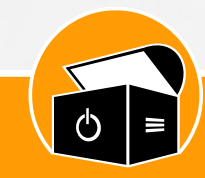

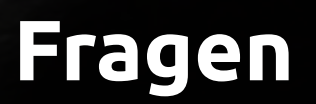

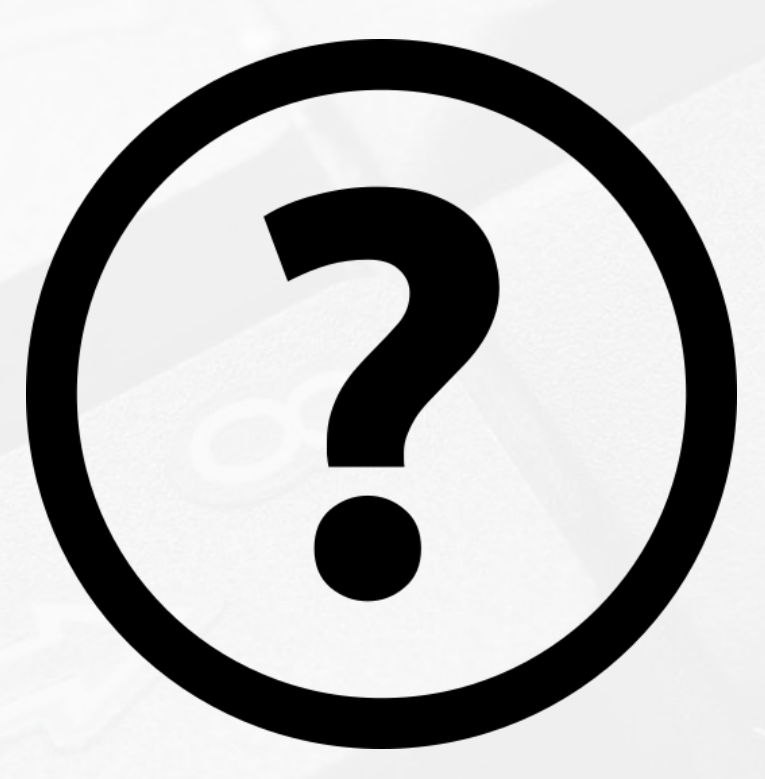

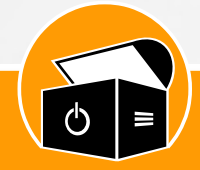

## Herzlichen Dank für eure Aufmerksamkeit!

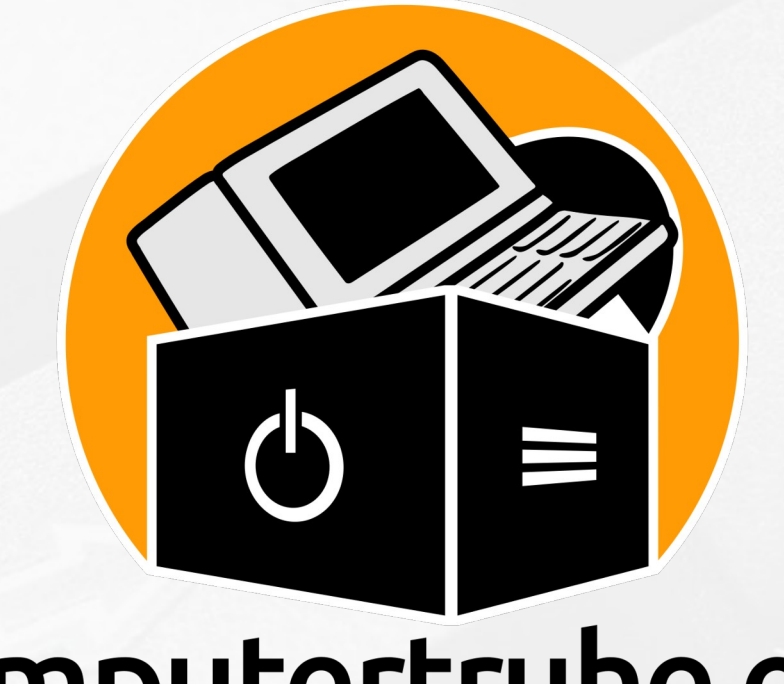

# Computertruhe e.V.